Subject: Re: Draw/Paint speed slow Posted by [deep](https://www.ultimatepp.org/forums/index.php?t=usrinfo&id=1190) on Sun, 17 Feb 2013 09:38:49 GMT [View Forum Message](https://www.ultimatepp.org/forums/index.php?t=rview&th=7335&goto=39127#msg_39127) <> [Reply to Message](https://www.ultimatepp.org/forums/index.php?t=post&reply_to=39127)

Quote:Not sure, but perhaps draw it twice with different winding rule?

What is 'Winding rule'?

When I use fill sw.Fill(Blue()) it fills the total shape to outer boundary.

This is a single closed curve intersecting to self multiple times. Is there any way to find bounding curve and fill color like mspaint does.

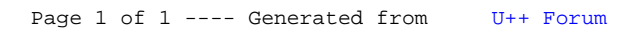